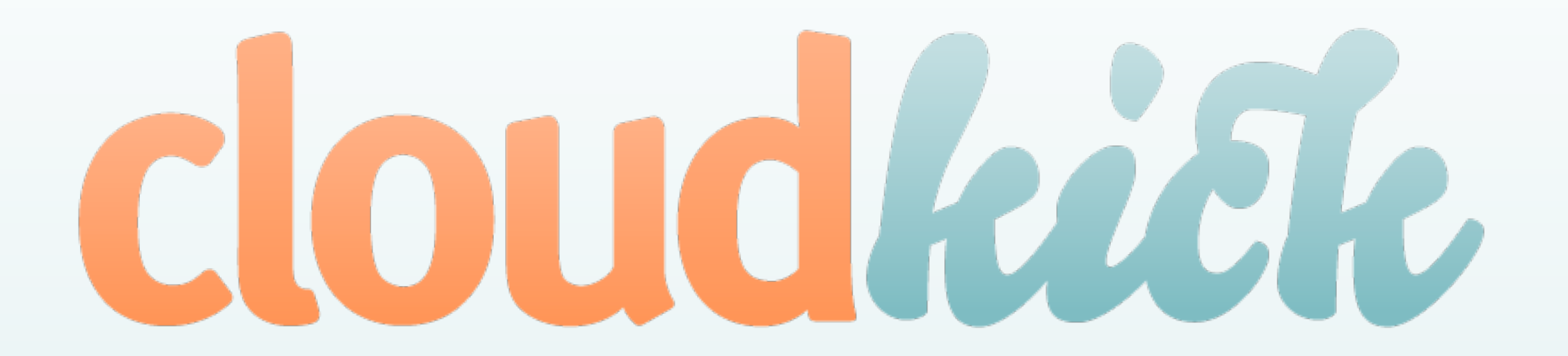

# **UDP in Node.js**

Paul Querna December 14, 2010

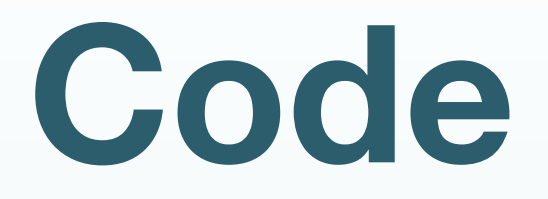

- <https://github.com/pquerna/node-examples>
- [s.apache.org/node-udp](http://s.apache.org/node-udp)
	- (same url)

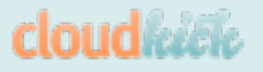

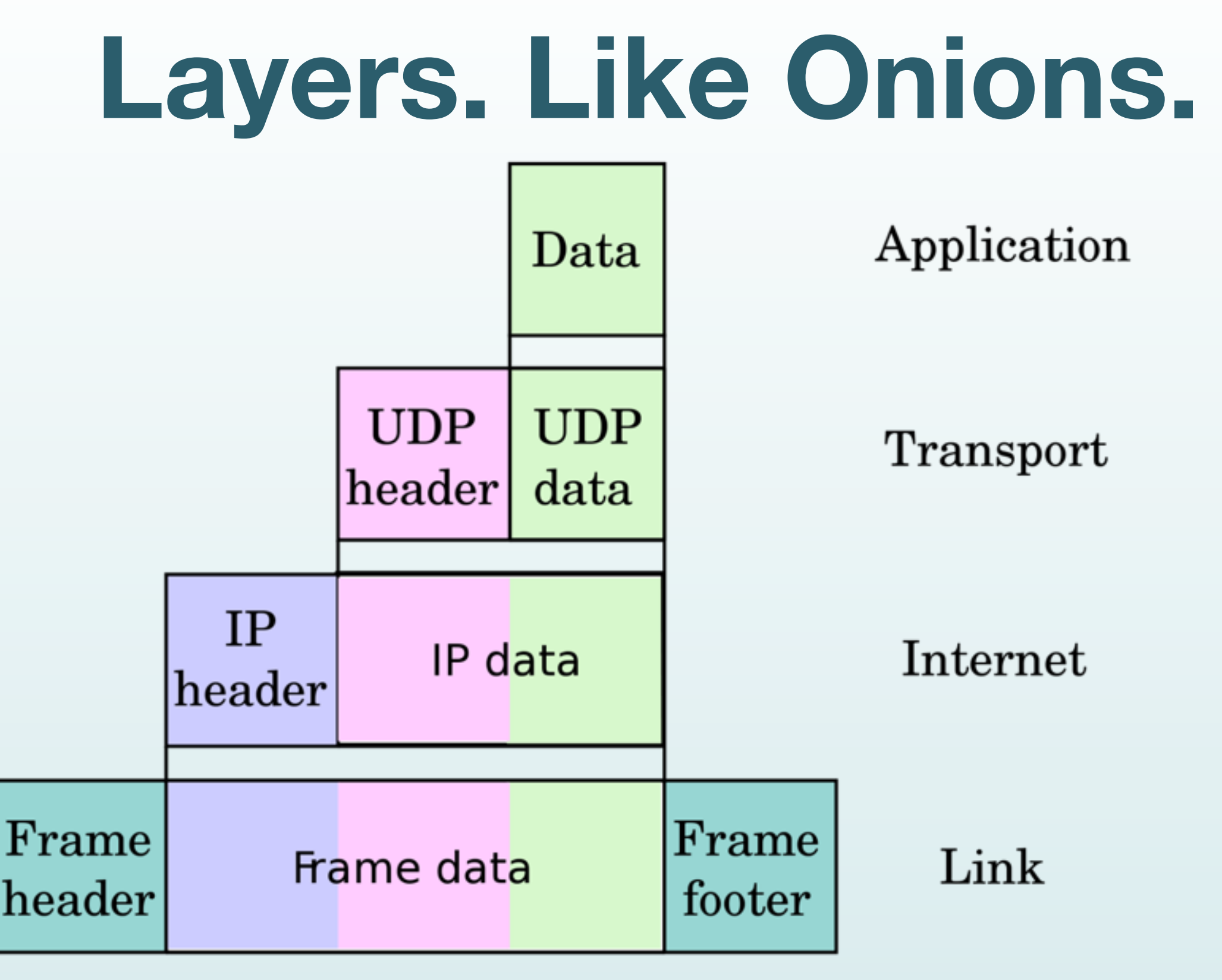

[http://en.wikipedia.org/wiki/TCP/IP\\_model](http://en.wikipedia.org/wiki/TCP/IP_model)

cloudkick

#### **TCP vs UDP**

#### **TCP**

- Streams
- Ordered
- Reliable
- Unknown Latency

UDP

- Datagrams
- Unordered
- Unreliable
- Low Latency

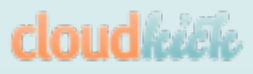

#### **TCP vs UDP**

#### TCP Protocols

UDP Protocols

- HTTP
- SMTP
- BitTorrent
- SSH
- DNS
- DHCP
- UPnP / NAT-PMP
- Games / VoIP / Skype

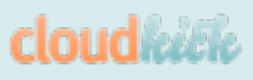

# **Sending Hello**

var Buffer = require('buffer').Buffer; var dgram = require('dgram');

```
var sock = dgram.createSocket("udp4");
```

```
var buf = new Buffer("hello world");
```

```
sock.sendto(buf, 0,
             buf.length,
             8000, "127.0.0.1");
sock.close();
```
**cloud keep** 

# **Receiving Hello**

```
sock = dgram.createSocket("udp4", function (msg, r) 
\{
```

```
 log('got message from '+ r.address +':'+ r.port);
   log('data len: '+ r.size + " data: "+ 
msg.toString('ascii', 0, r.size));
   sock.close();
});
```

```
sock.bind(8000, '0.0.0.0');
```

```
$ node hello-server.js &
$ node hello-client.js 
13 Dec 14:58:41 - got message from 127.0.0.1 
port: 52581
13 Dec 14:58:41 - data len: 11 data: hello world
```
### **Source of Packets**

- Each Message can come from a different Peer.
- recvfrom() system call returns the source peer information, node exposes:
	- info.size // bytes read
	- info.port // from port
	- info.address // from address

#### **UDP Event Emitters**

- Does emit:
	- listening
	- message
	- error
- Does not emit:
	- connect, close, drain, end, secure, timeout, etc

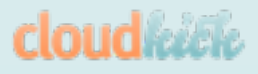

# **Binary**

- Node.js has a Buffer Type.
- With UDP, binary formats are more common
- TFTP is a simple example.

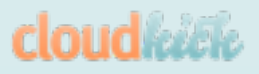

#### **TFTP**

- RFC 1350
- 5 operation codes, simple format.
- You probably last used it to brick (or unbrick) your router.

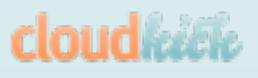

# **TFTP Opcodes**

- 1: Read Request
- 2: Write Request
- 3: Data Chunk
- 4: Acknowledgment
- 5: Error

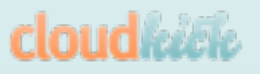

# **Requesting a File**

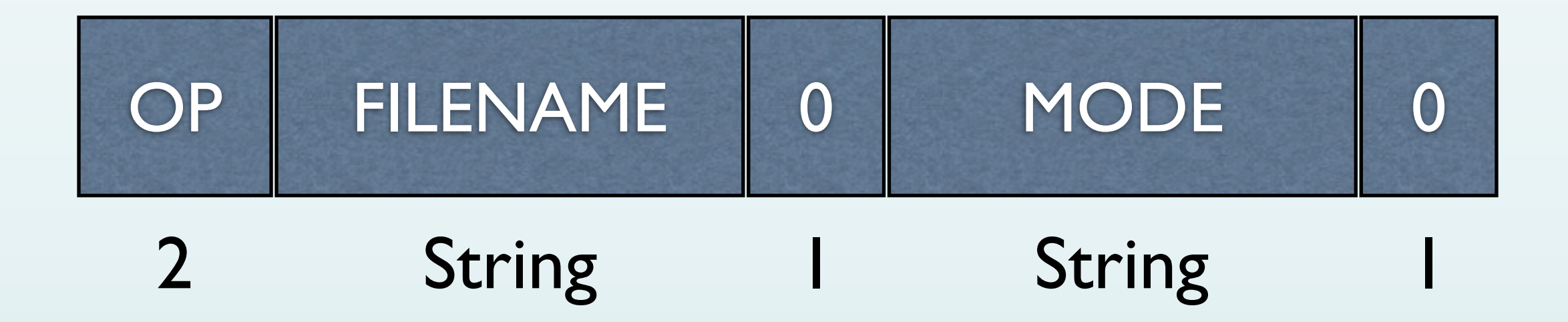

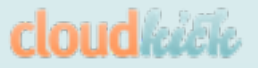

# **Parsing a Request**

```
// is a read request?
if (msg[0] == 0 && msg[1] == 1)for (slen = 0; slen <msg.length; slen++) {
    if (msg[slen] == 0) break;
   }
   filename = msg.toString('ascii', 0, slen);
   // go send the file to them
}
```
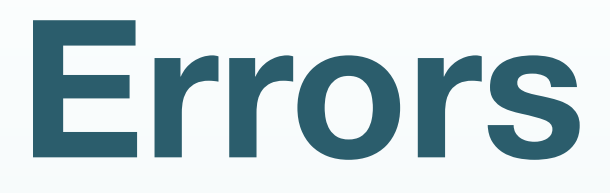

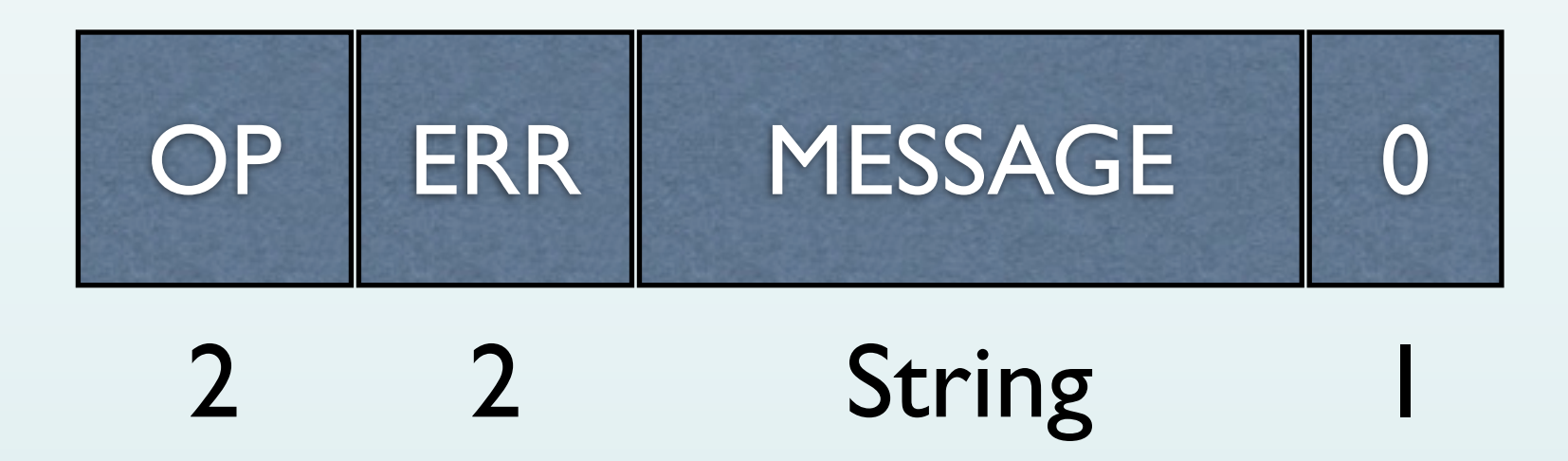

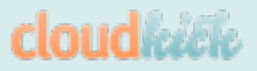

# **Sending Errors**

```
var buf = new Buffer(6 + msg.length);
buf[0] = 0;buf[1] = 5;buf[2] = 0;buf[3] = errorcode; buf.write(msg, 4);
buf[4 + msg.length] = 0;
 sock.send(buf, 0, buf.length,
    peer.port, peer.address);
```
# **Sending Data**

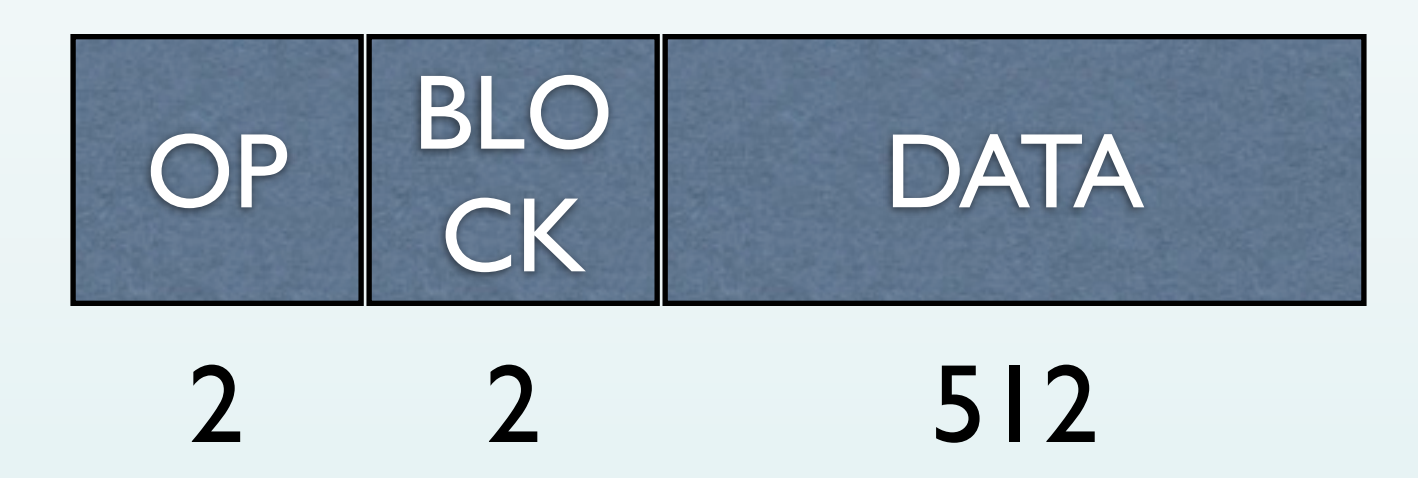

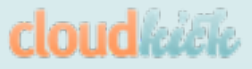

# **Sending Data**

```
fs.open(file, 'r', function(fp) {
var buf = new Buffer(4 + 512);
fs.read(fp, buf, 4, 512, (blcok - 1) * 512, function()
\left\{ \right.buf[0] = 0;buf[1] = 3;buf[2] = (block >> 8) & 0xFF;buf[3] = block & OxFF; sock.send(buf, 0, buf.length,
               peer.port, peer.address);
    fs.close(fp);
});
```
**cloudkeek** 

• tftp demo engage.

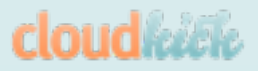

# **Libraries for Binary Data (use them!)**

- node-jspack:
	- <https://github.com/pgriess/node-jspack>
- node-strtok:
	- <https://github.com/pgriess/node-strtok>
- node-bufferlist:
	- <https://github.com/substack/node-bufferlist>

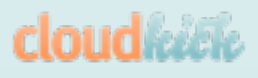

# **UDP Chat Client**

- Ping server they are alive
- Receive messages and print them
- Send messages from stdin

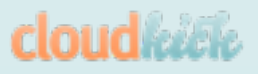

```
var sock = dgram.createSocket("udp4");
```

```
stdin.on('data', function (input) {
  var buf = new Buffer(input);
   sock.send(buf, 0, buf.length, SERVER_PORT, 
SERVER_HOST);
});
```

```
sock.on('message', function (buf) {
   process.stdout.write(buf.toString());
});
```
**cloud** keek

### **UDP Chat Server**

- Keep track of active peers
- Push messages to clients
- Log messages
- Provide bridge to HTTP

• activate chat demo go go go

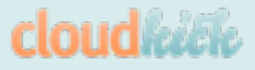

#### **Questions?**

- Slides:
	- <http://paul.querna.org/slides/>
- Code:
	- <https://github.com/pquerna/node-examples>
- Cloudkick is hiring Node.js people!
	- <https://www.cloudkick.com/careers>

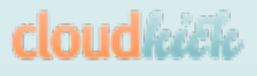